### **MINISTÈRE DE L'ENSEIGNEMENT SUPÉRIEUR ET DE LA RECHERCHE**

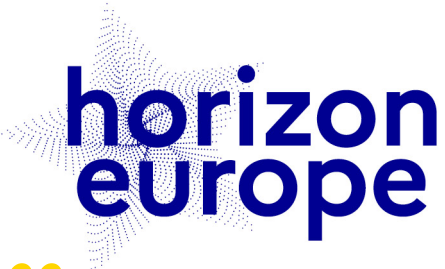

### *BIENVENUE !*

Liberté Égalité Fraternité

### *Le webinaire commencera à 10h00*

# Le programme européen pour la recherche et l'innovation

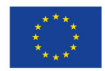

horizon-europe.gouv.fr

88 39 37

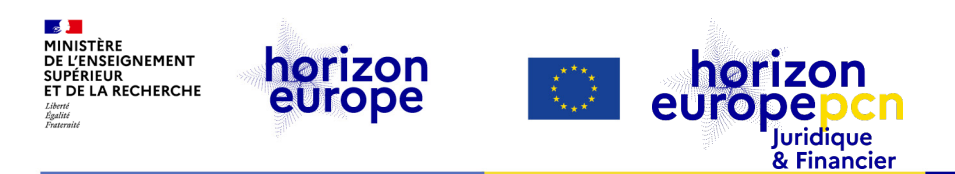

### *Bienvenue ! Le webinaire commencera à 10h00*

# **Le coût unitaire de personnel**

*Organisé par l'équipe du PCN juridique & financier*

*le 15 mai 2024*

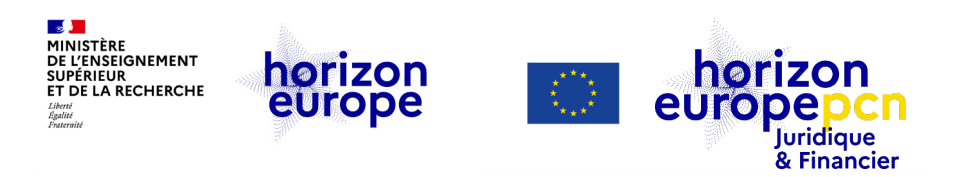

## **Slido**

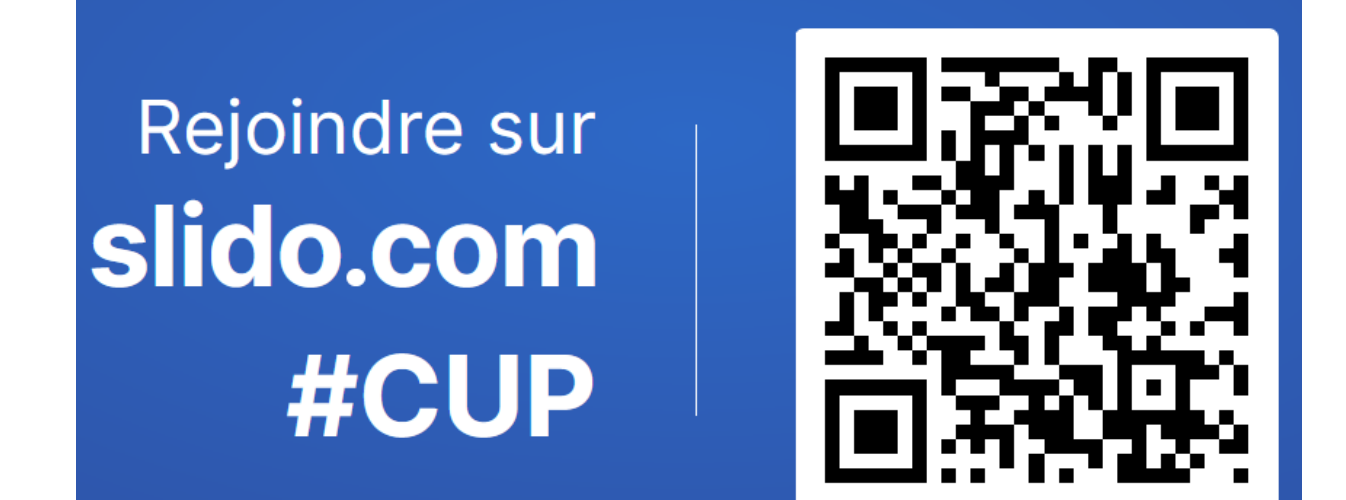

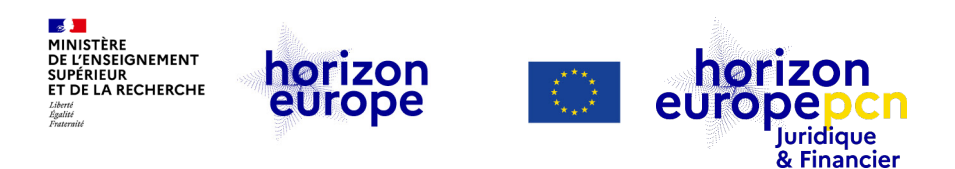

**Slido** 

Qui êtes-où (quelle est votre profession)?

consultant projet HE chargée d'appui Gestionnaire financier

Responsable financier manager de projet

### Chargée projets Directeur européens **PCN**

directrice ingénierie Responsable EuropeIPE **ARC** Chargée de projets Europe

Chef support recherche

chargée de mission

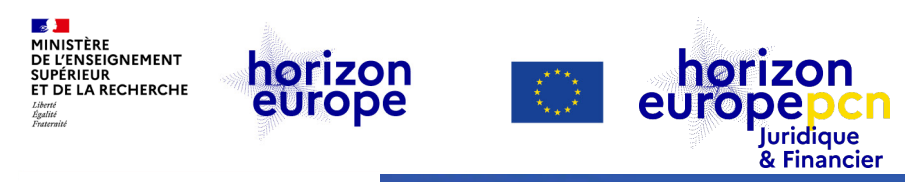

## **Slido**

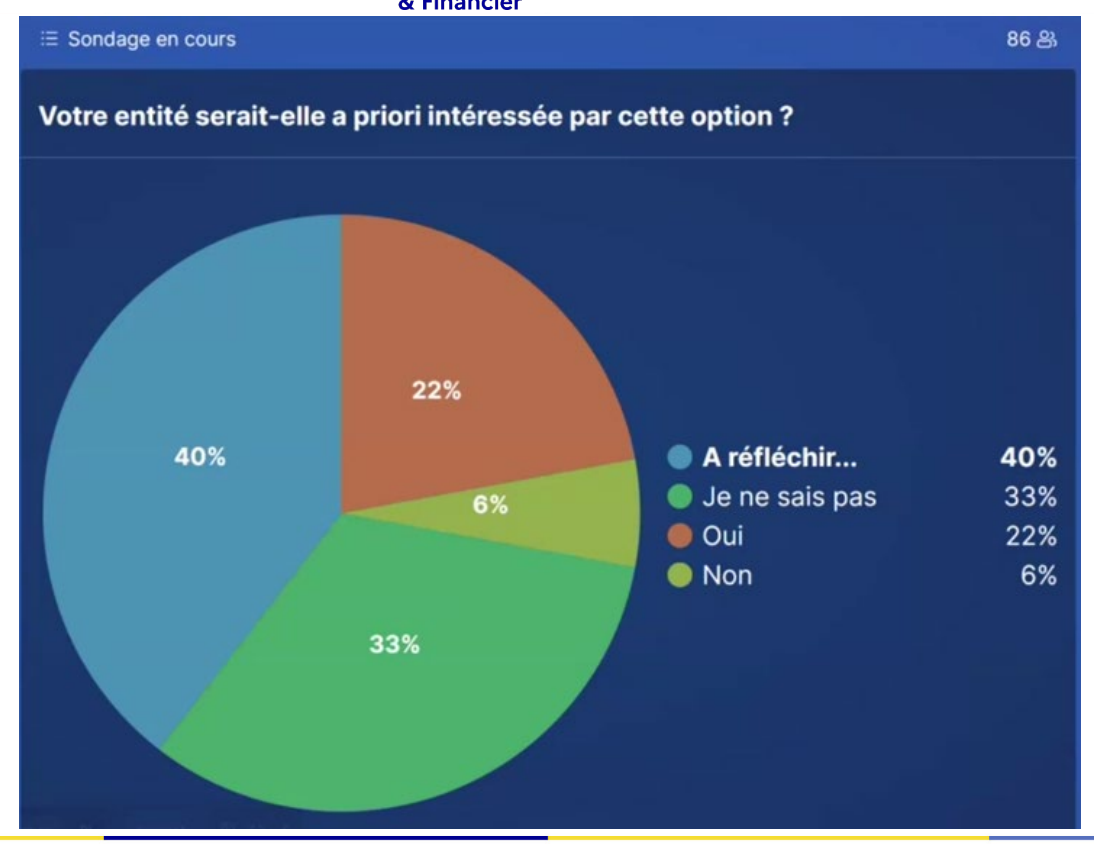

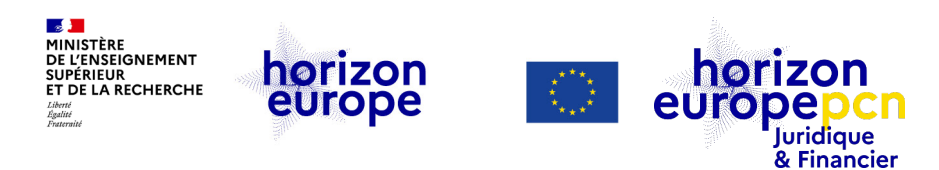

## **Sommaire**

### **MODALITÉS**

- Problème audio ?
- *Vérifiez les paramètres audio (choisissez « utiliser le périphérique audio de l'ordinateur ») ou déconnectez puis reconnectez-vous*
- Ce webinaire est enregistré pour mise en ligne et visionnage ultérieurs

#### **Introduction**

- **1. [Contexte et méthodologie](#page-11-0)**
	- Contexte
	- Caractéristiques et avantages
	- Procédure
- **2. [Comment activer l'option](#page-28-0)**
	- Démarrage
	- Mise à jour
	- Retrait

#### **[3. Comment utiliser le coût unitaire du](#page-39-0)  personnel**

- Montage de budget
- Reporting
- **4. [Ressources utiles](#page-44-0)**

**Avertissement**

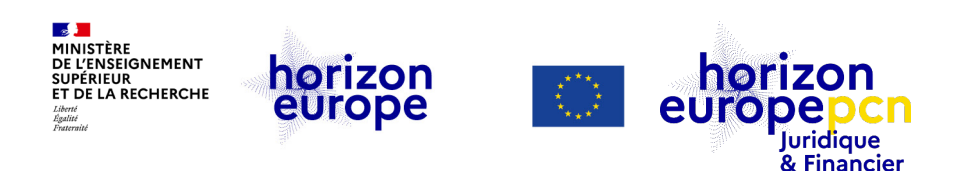

## **Avertissement**

*Le contenu de la présente présentation ainsi que les éléments de toute nature l'accompagnant sont réalisés et fournis pour information uniquement, à la date indiquée ci-avant en planche 2. Leurs auteures et présentatrices ne sauraient être tenues responsables de l'utilisation susceptible d'en être faite par des tiers. En aucun cas ce contenu et/ou éléments l'accompagnant ne sauraient remplacer les dispositions juridiques applicables ni un conseil juridique circonstancié.*

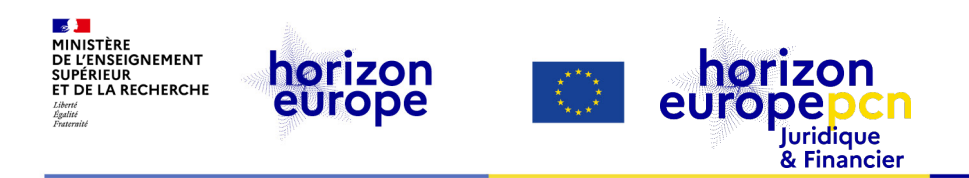

# **Introduction**

**Introduction** Présentation du webinaire

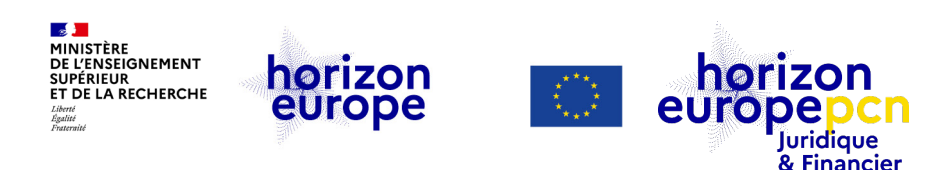

## **Présentation du webinaire**

Contexte :

**Nouvelle option de coût unitaire du personnel** pour les projets Horizon Europe (HEU)

Objectifs :

- comprendre le contexte de détermination des coûts de personnel dans les projets HEU
- comprendre cette nouvelle méthode de calcul des coûts de personnel
- pouvoir évaluer si cette option peut-être utile à son entité

### Ne seront pas abordés :

- les autres modalités de déclaration de coûts de personnel dans Horizon Europe
- Cf. Webinaire « Coûts de personnel sous Horizon Europe»
- les autres coûts unitaires existant dans Horizon Europe

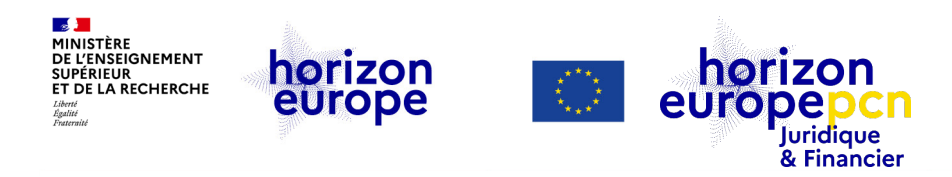

## **L'équipe du PCN juridique et financier**

#### Fanny SCHULTZ (coord.) Thene CRETA Cécile BARAT

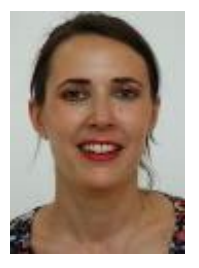

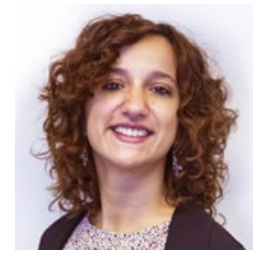

de recrutement

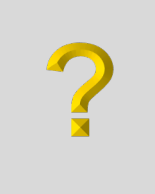

#### Juriste en cours Lucie VAUCEL

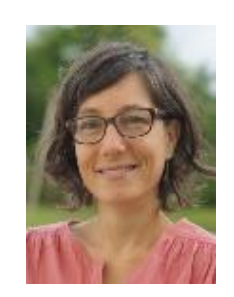

**Introduction** Qui sommes nous

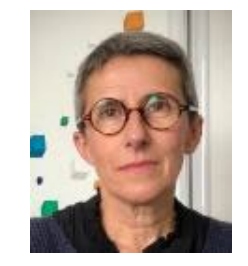

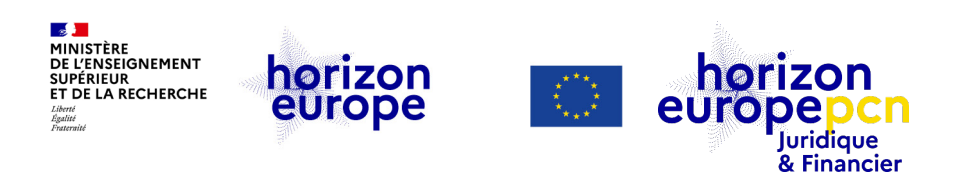

## **Missions du PCN juridique et financier**

- Informer et former sur les conditions de participation
	- aspects juridiques et financiers généraux du programme
	- $\triangleright$  Horizon Europe, H2020
- « Hotline » pour les participants français au programme-cadre

### **Suivez notre actualité** *via* **[le portail français](https://www.horizon-europe.gouv.fr/ressources-juridiques-et-financieres-24384) et retrouvez y notre trombinoscope**

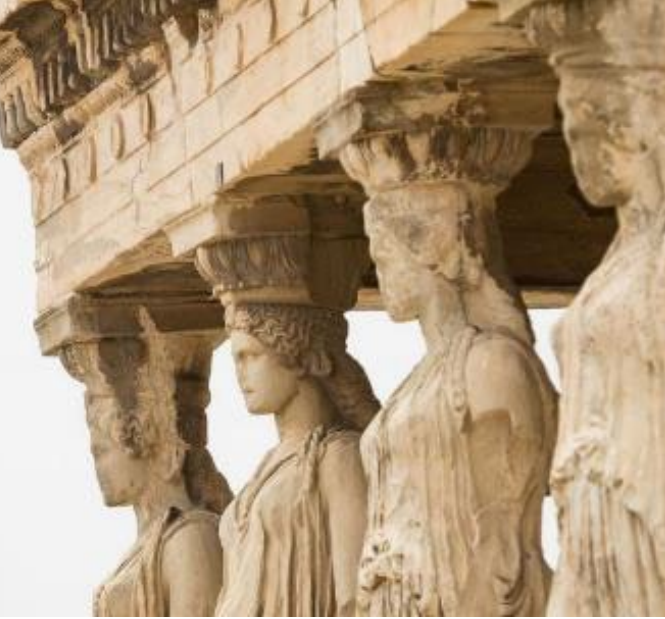

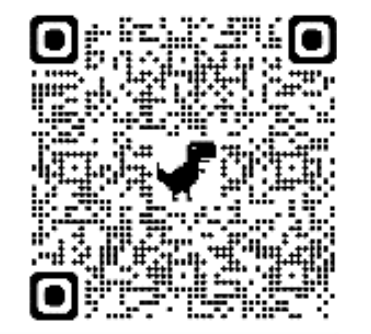

<span id="page-11-0"></span>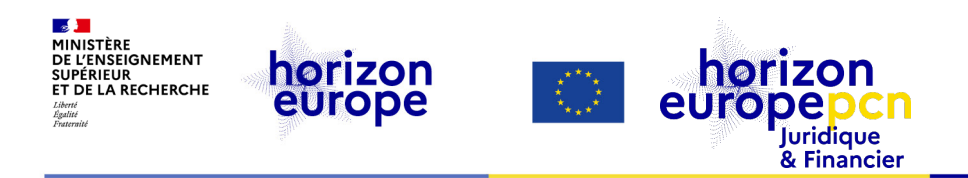

# **1.Contexte et méthodologie**

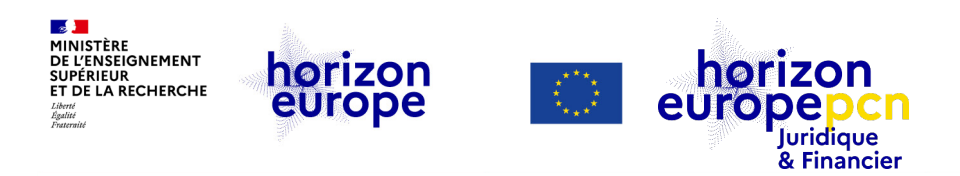

## **Contexte**

- La Commission et en particulier le service commun légal en charge des règles de participation d'HEU souhaite proposer toujours plus de mesure de simplification
- ◆ Après deux ans de gestation, elle lance officiellement cette nouvelle option au 1<sup>er</sup> mai 2024, proposant une nouvelle manière de déclarer les coûts de personnels
- Elle est une option ouverte à toute entité qui le souhaite
- Elle est facultative, les autres modalité de déclaration des coûts de personnels (coûts réels, coût unitaire moyen, coût unitaire) restant valables

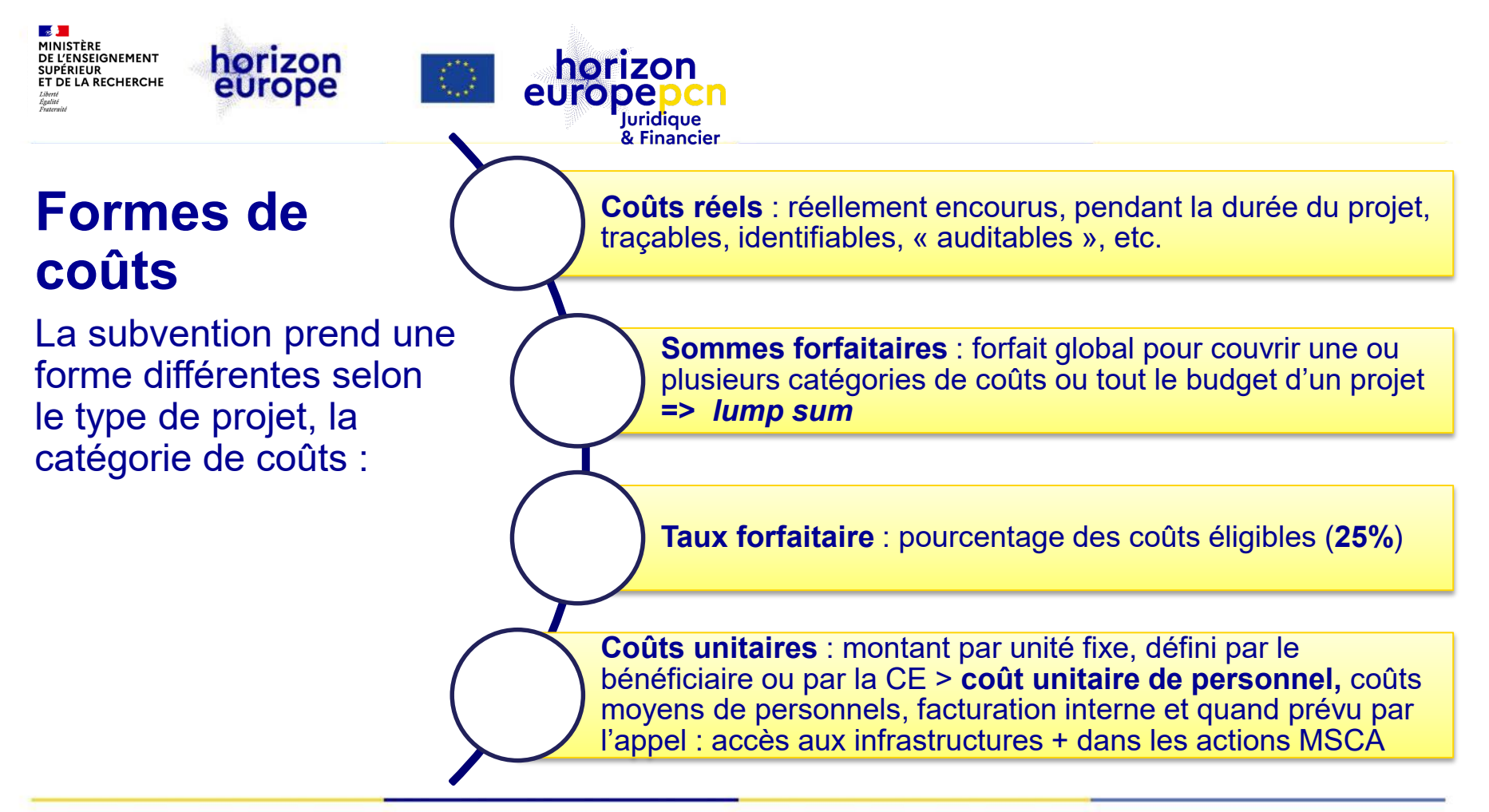

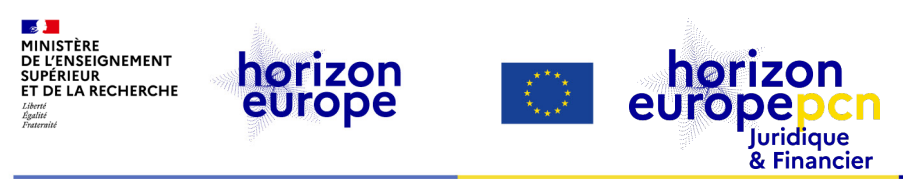

### **Les coûts unitaires : pourquoi les utiliser ?**

### **Des formes de financement plus simples et moins sujettes aux erreurs**

• Le financement basé sur des coûts réels (majoritaire dans Horizon Europe) est **complexe** et sujet à de nombreuses erreurs…

### **Réduire le taux d'erreurs financières**

- Il est largement admis que **le taux d'erreur** dans le programme **doit être réduit**
- La grande **majorité des bénéficiaires** contractent un ou deux projets par programmation, la plupart étant des **PME/de nouveaux arrivants ayant peu/pas d'expérience**.
- Ces bénéficiaires peu expérimentés sont plus susceptibles de commettre des erreurs. Les coûts unitaires sont beaucoup plus faciles à utiliser, ce qui leur permet d'**éviter les erreurs.**

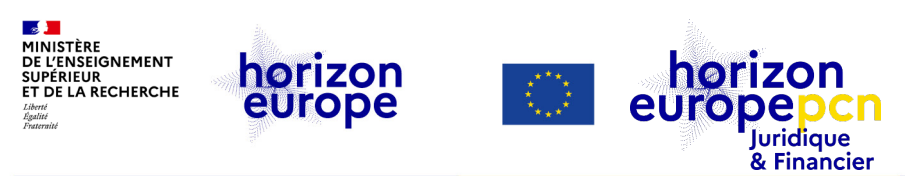

## **Un financement plus simple facilite l'accès à HEU**

### **Accès plus facile au programme**

- Une très faible proportion de bénéficiaires dispose de plus de 100 subventions :
	- grandes entités
	- personnel et procédures dédiés à la gestion des coûts réels
- La grande majorité des bénéficiaires n'ont qu'une ou deux subventions par programme
	- La plupart sont des PME ou des nouveaux venus dans le programme
	- N'ont peu ou pas d'expérience préalable

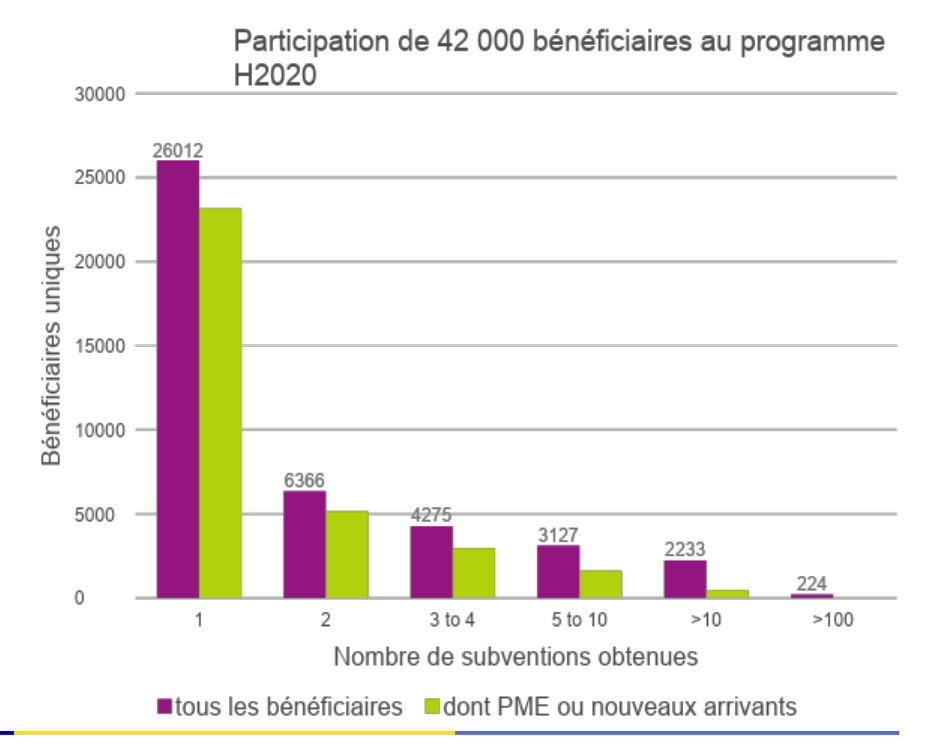

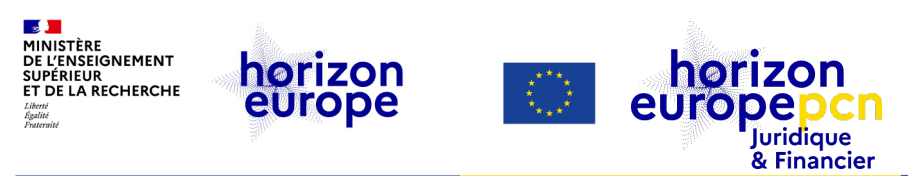

## **Pourquoi introduire un coût unitaire pour les coûts de personnel ?**

Les coûts de personnel dans un projet du PCRI :

représentent environ **deux tiers du budget** 

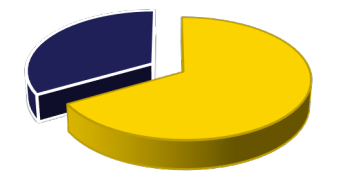

 constituent la **source principale d'erreurs financières** => en 2021: 34,4% de taux d'erreur pour la France dans H2020 (nov. 2021)

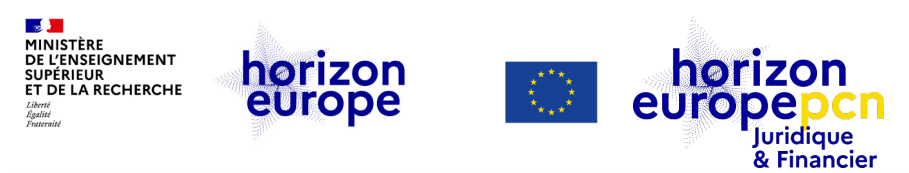

### **Pourquoi introduire un coût unitaire du personnel ?**

**Malgré les mesures de simplifications d'Horizon Europe, la complexité persiste :**

Différents calculs pour les employés, les gérants de PME, les personnels mises à disposition, les **consultants** 

Plus de *dernier exercice clôturé*, mais un nouveau taux unique par période de déclaration

Conditions spécifiques d'éligibilité aux primes

Salariés à temps partiel, congé parental, etc.

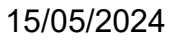

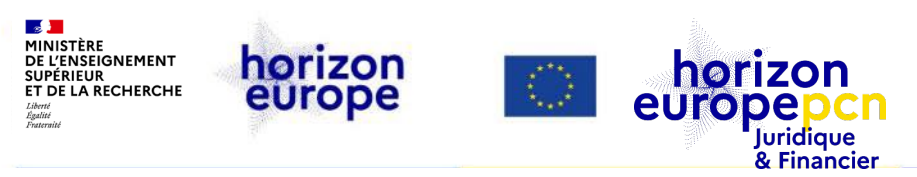

### **Comment peut-on déclarer des coûts de personnel dans Horizon Europe et Euratom ?**

### **Dans HEU, on a désormais le choix de déclarer les coûts de personnel en se basant soit :**

- a) sur des coûts unitaires calculés conformément à leurs données historiques *=> c'est la nouvelle option de coûts unitaires du personnel*
- b) sur la combinaison de coûts éligibles réels, de coûts moyens de personnel (A1) et de coûts unitaires de propriétaire de PME (A4)

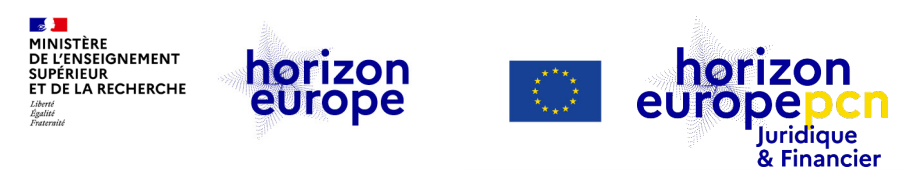

### **Coût unitaire du personnel : caractéristiques principales**

**taux journalier fixé** *ex-ante* (en amont) **par** entité **bénéficiaire**

**COÛT UNITAIRE OPTIONNEL** Applicable **à tous les projets HEU et Euratom** du bénéficiaire une fois l'option validée pour l'entité

Applicable **à l'ensemble du personnel** travaillant pour le bénéficiaire

**Option** => la méthode en coût réel s'applique toujours par défaut

Les bénéficiaires d'un même projet **peuvent utiliser différentes méthodes de déclaration du personnel**

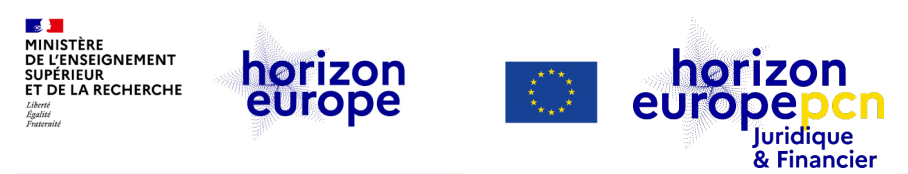

### **Quels sont les avantages du coût unitaire du personnel ? Dès le début du projet le taux journalier est connu**

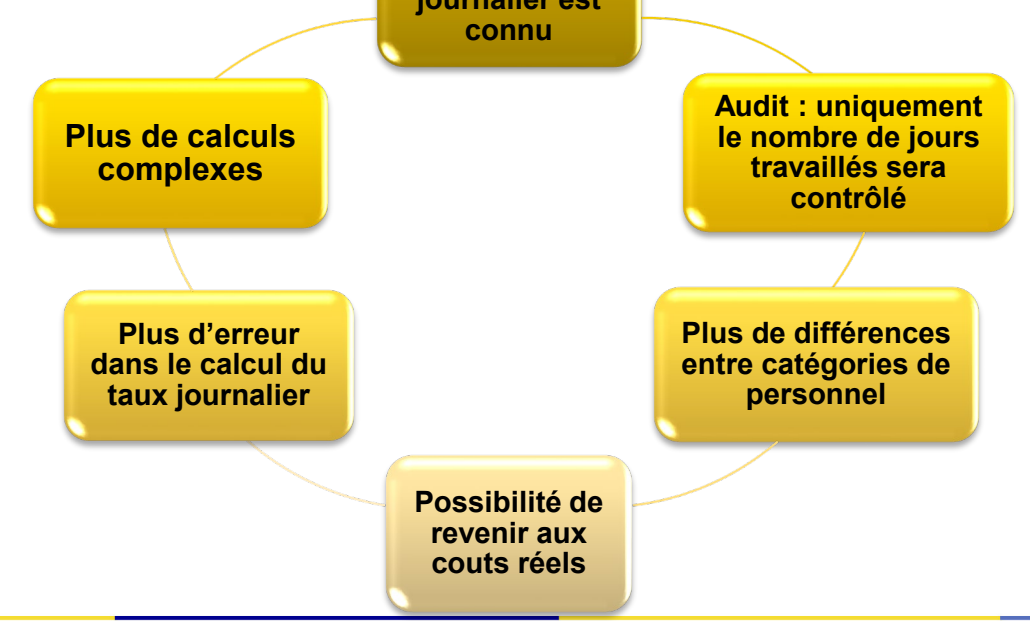

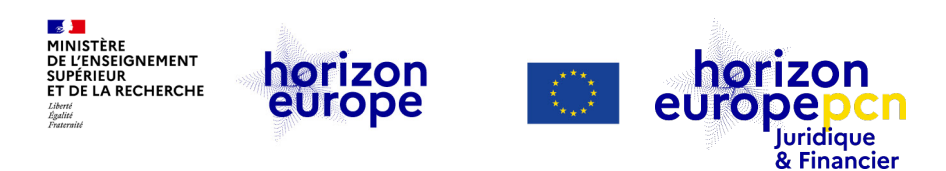

#### **Taux** journalier **Coûts totaux des personnels du bénéficiaire\* Nombre total des unités de travail**  Calculé en fonction des données historiques du bénéficiaire **Calcul du taux journalier** \* Coûts enregistrés conformément aux standards comptables applicables dans le pays où le bénéficiaire est établi et enregistrés dans la catégorie 'coûts de personnel' dans les comptes du bénéficiaire

*Définition de unités de travail annuels (AWU) : article 5 de l'annexe de la recommandation 2003/361/CE de la Commission du 6 mai 2003*

**annuels (AWU)**

**Divisé** 

**par 215**

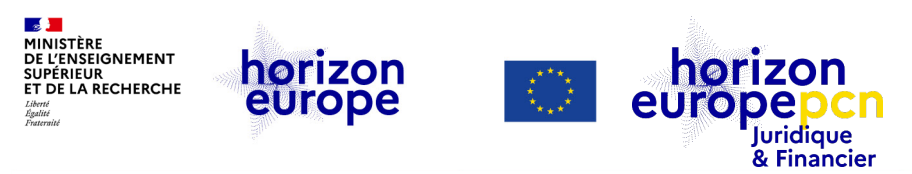

### **Cas pratiques pour les personnes à temps partiel – AWU et les fractions d'AWU**

 **AWU : nombre de personnes ayant travaillé dans l'entité ou pour le compte de cette entité à temps plein pendant toute l'année considérée.**

 **Personnes qui ont travaillé à temps partiel ou seulement pour une partie de l'année sont à considérer comme des fractions de AWU.**

*Exemple* d'une personne à temps partiel à 80% : à considérer comme 0,80 AWU

 *Exemple* d'une personne ayant travaillé exclusivement pour 6 mois dans l'année : elle sera à considérer comme 0,50 AWU

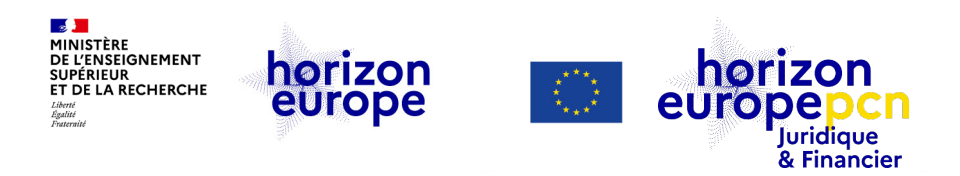

## **Ce qu'englobe cette nouvelle catégorie A6**

**Une fois l'option adoptée, le coût unitaire s'applique aux catégories de personnel suivantes :**

- **A.1 Employés**
- **A.2 Personnes physiques ayant un lien direct avec le bénéficiaire**
- **A.3 Personnel fourni par une tierce partie contre rémunération**
- **A.4 Propriétaire de PME ne recevant pas de salaire ou personne physique bénéficiaire**

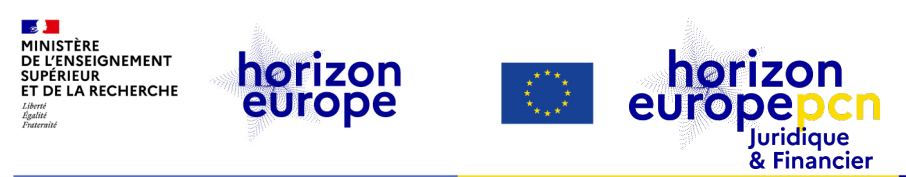

## **Caractéristiques spécifiques**

**Validation** *ex-ante*

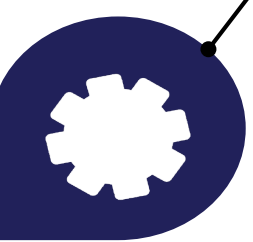

• Le bénéficiaire (LEAR) doit présenter un **certificat d'audit**  prouvant les deux chiffres (dépenses totales de personnel et nombre d'employés).

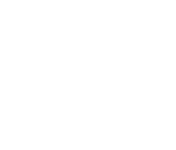

• Un **plafond** sera appliqué pour éviter que les résultats de la formule du taux journalier ne soient pas représentatifs.

**{9 618 euros multipliés par le coefficient de correction\* spécifique au pays correspondant, divisés par 18 jours}**

*\* Le coefficient est celui des coûts unitaires pour les réseaux de formation doctorale (Doctoral Networks) sous MSCA.*

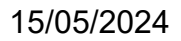

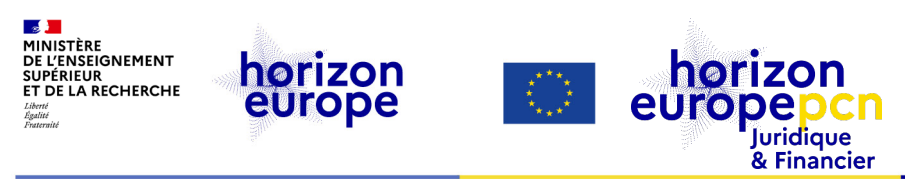

## **Calcul du plafond pour la France**

• Formule générale à appliquer :

{**9 618** euros multipliés par le **coefficient de correction** spécifique au pays correspondant, divisés par **18 jours**}

• Coefficient de correction français :

**118,1%**

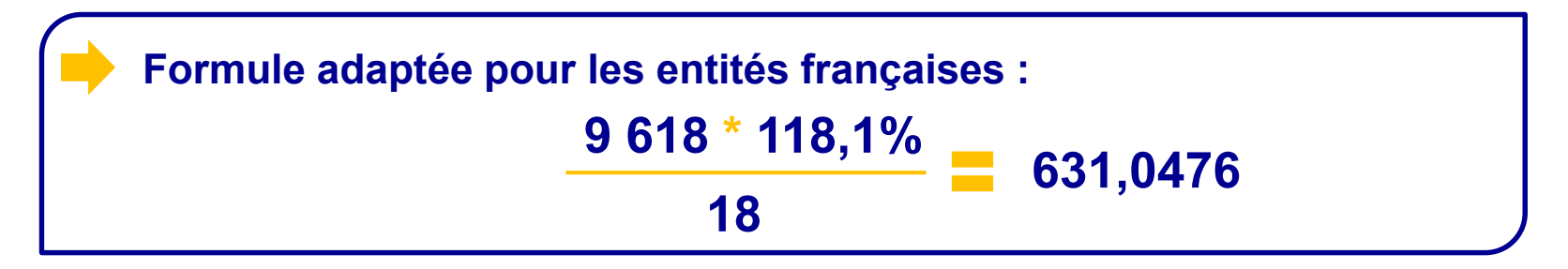

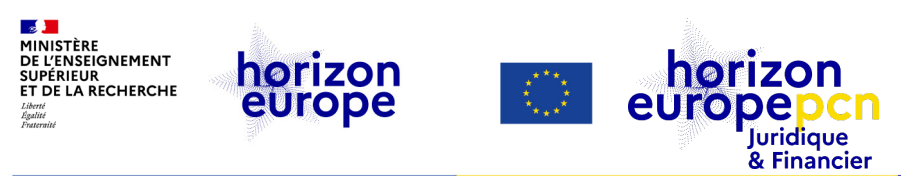

## **Certificat d'audit**

### **Pendant la phase de contractualisation des projets (***Grant Agreement Preparatio***n-GAP) :**

- **Soumis par le LEAR** par le biais d'une **tâche dédiée** au participant sur le portail des appels d'offres et des financements (FTOP)
- Fourni par un auditeur\* **suivant le modèle** [disponible en téléchargement](https://ec.europa.eu/info/funding-tenders/opportunities/docs/2021-2027/common/temp-form/lev/personnel-unit-cost-audit-certificate_en.docx) sur le FTOP
- Sur la base du registre des bénéficiaires concernant les frais de personnel et les unités de travail pour le dernier exercice financier complet clôturé

\* *Auditeur externe qualifié et agréé conformément à la directive 2006/43/CE (organismes publics : par un agent public indépendant compétent)*

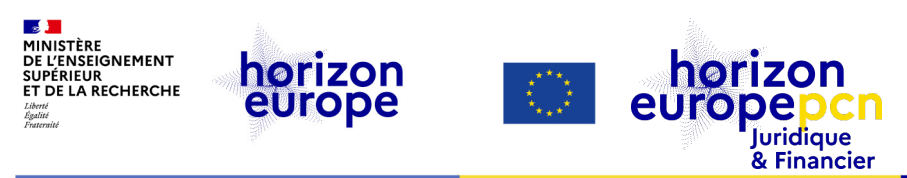

## **Après validation du taux journalier**

**Après la date d'approbation**, le coût unitaire :

⮚ **Doit** être utilisé dans **toutes les** propositions HEU et Euratom soumises après la date d'approbation

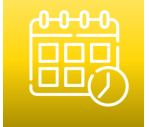

- ⮚ **Peut être** utilisé dans des propositions déjà soumises, **si** :
	- 1. attribuées après la date d'approbation du coût unitaire

2. le consortium et l'autorité subventionnaire s'accordent sur le budget adapté (si nécessaire).

Les subventions déjà accordées/signées ne peuvent pas être modifiées pour introduire le coût unitaire.

<span id="page-28-0"></span>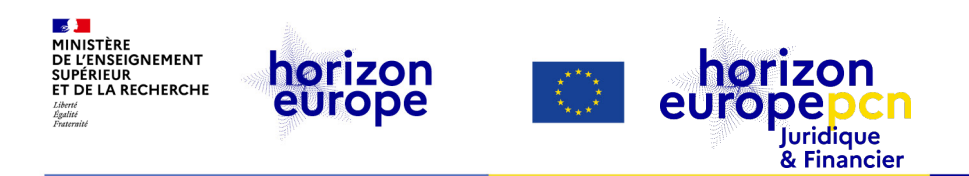

# **2.Comment activer l'option ?**

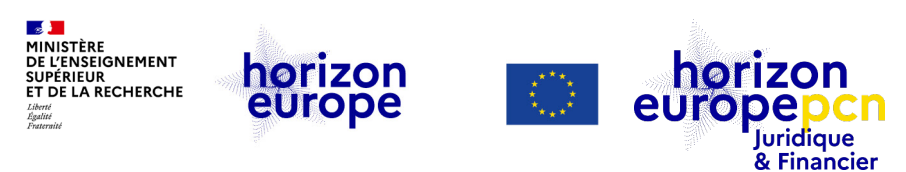

## *Wizard* **[\(guide virtuel\) d](https://ec.europa.eu/info/funding-tenders/opportunities/portal/screen/programmes/horizon/personnel-unit-costs/unit-cost-wizard)u coût unitaire du personnel**

- Calculez le coût unitaire du personnel pour votre organisation **sans aucun engagement**
- Disponible dans le **portail F&T sur la page d'accueil** pour les coûts unitaires du personnel.
- Possibilité de faire part de **son opinion** sur les coûts unitaires du personnel.

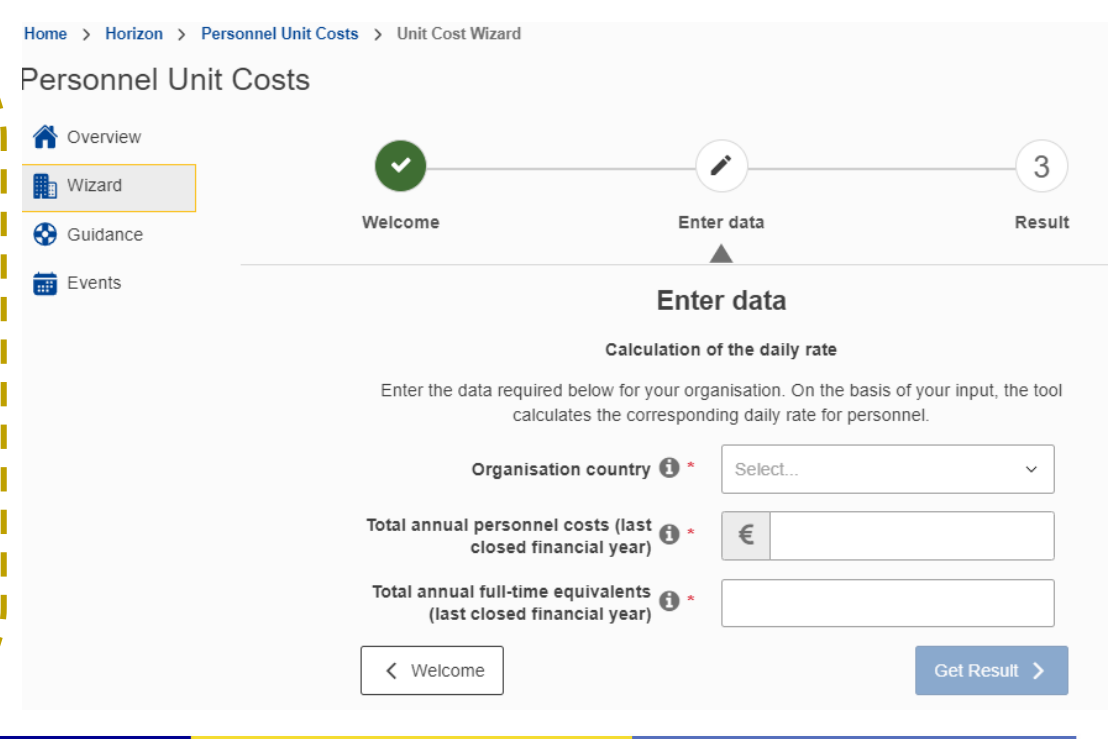

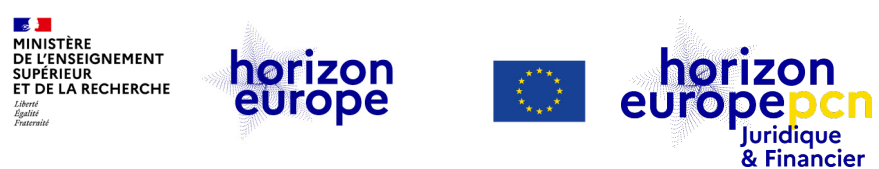

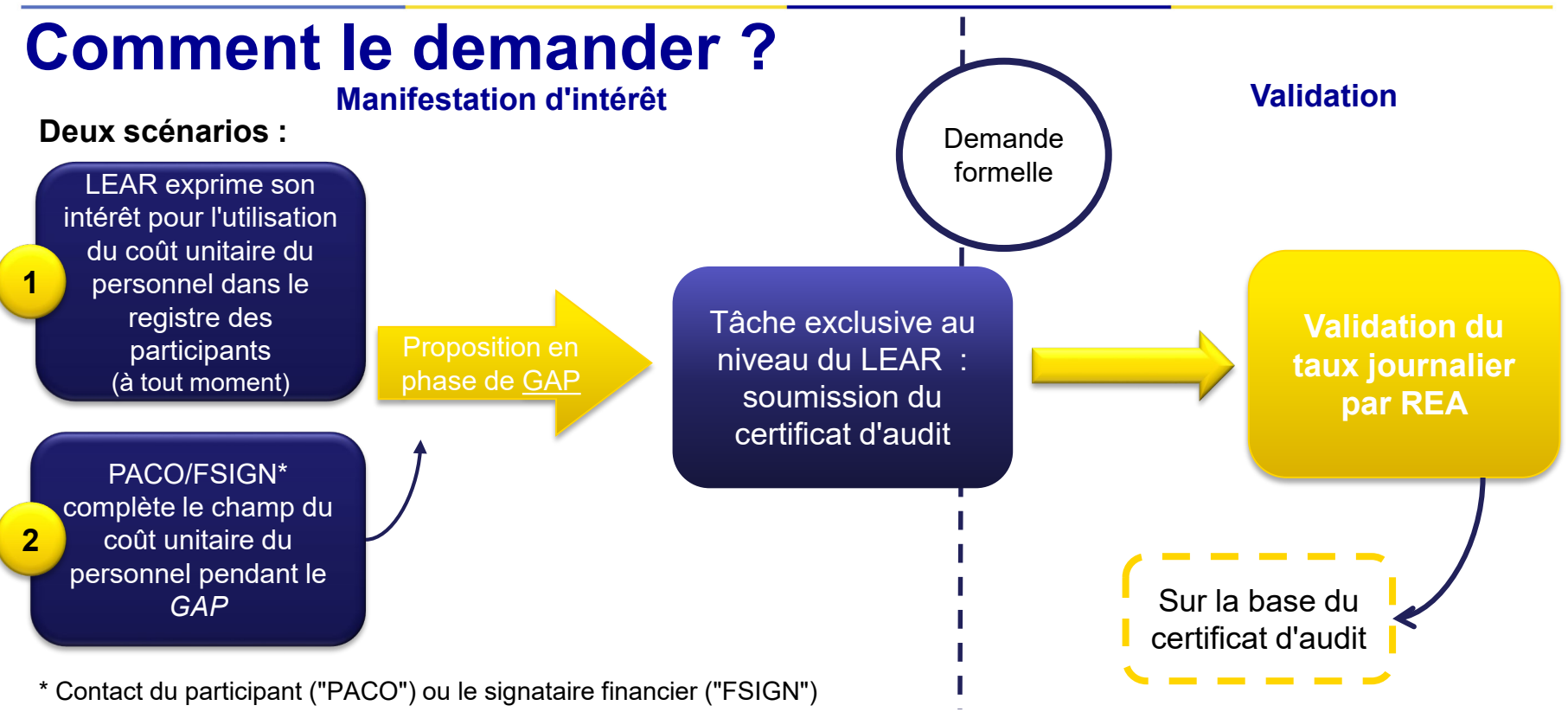

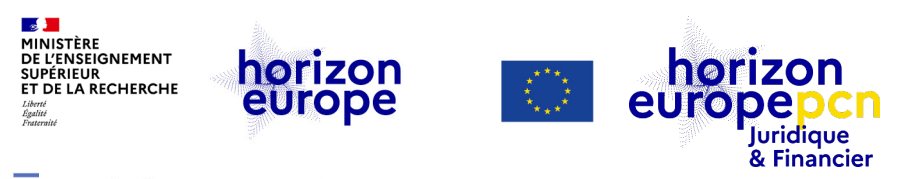

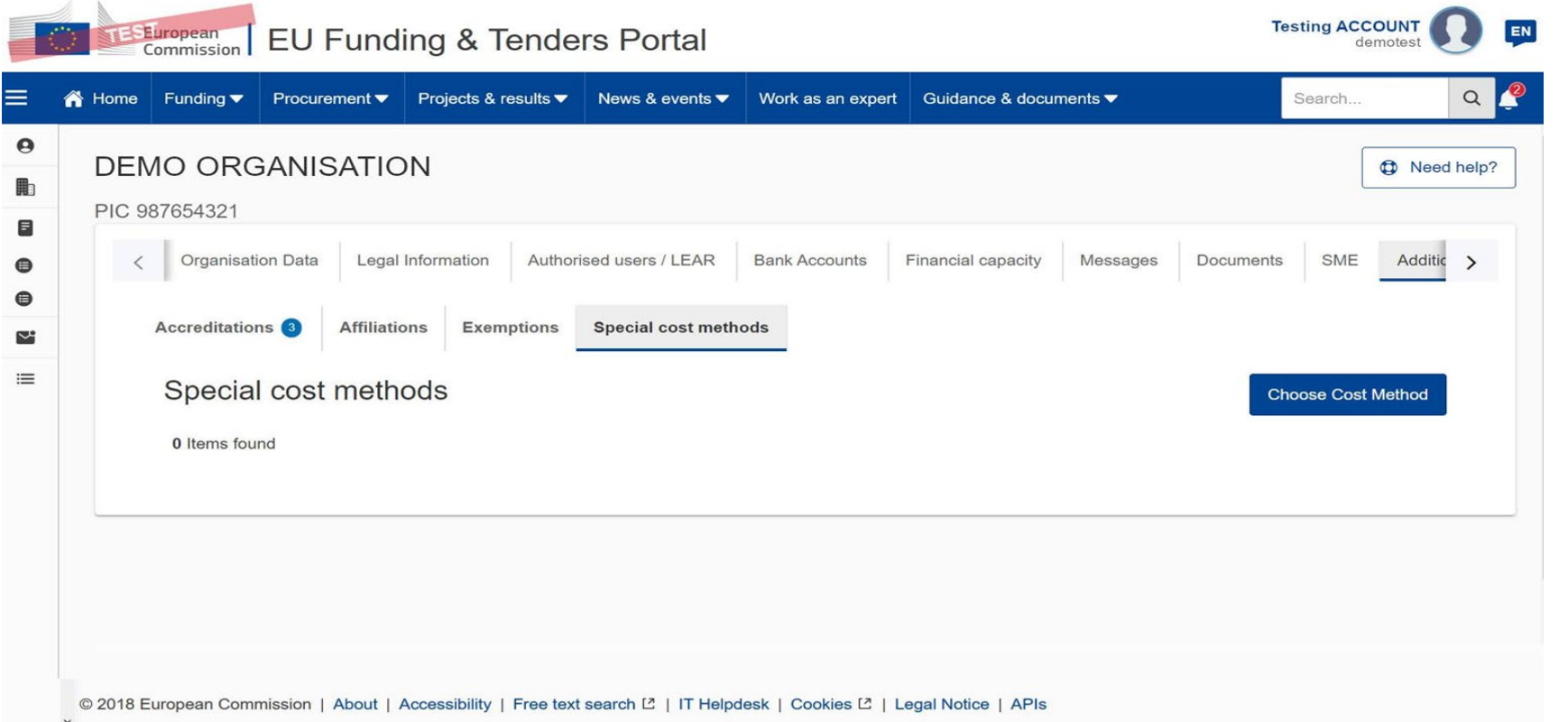

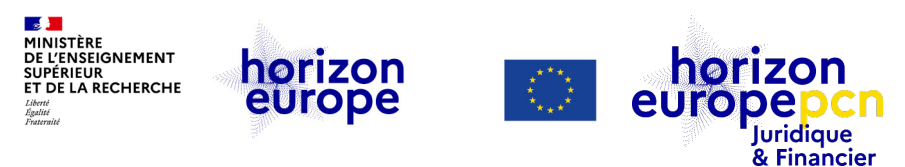

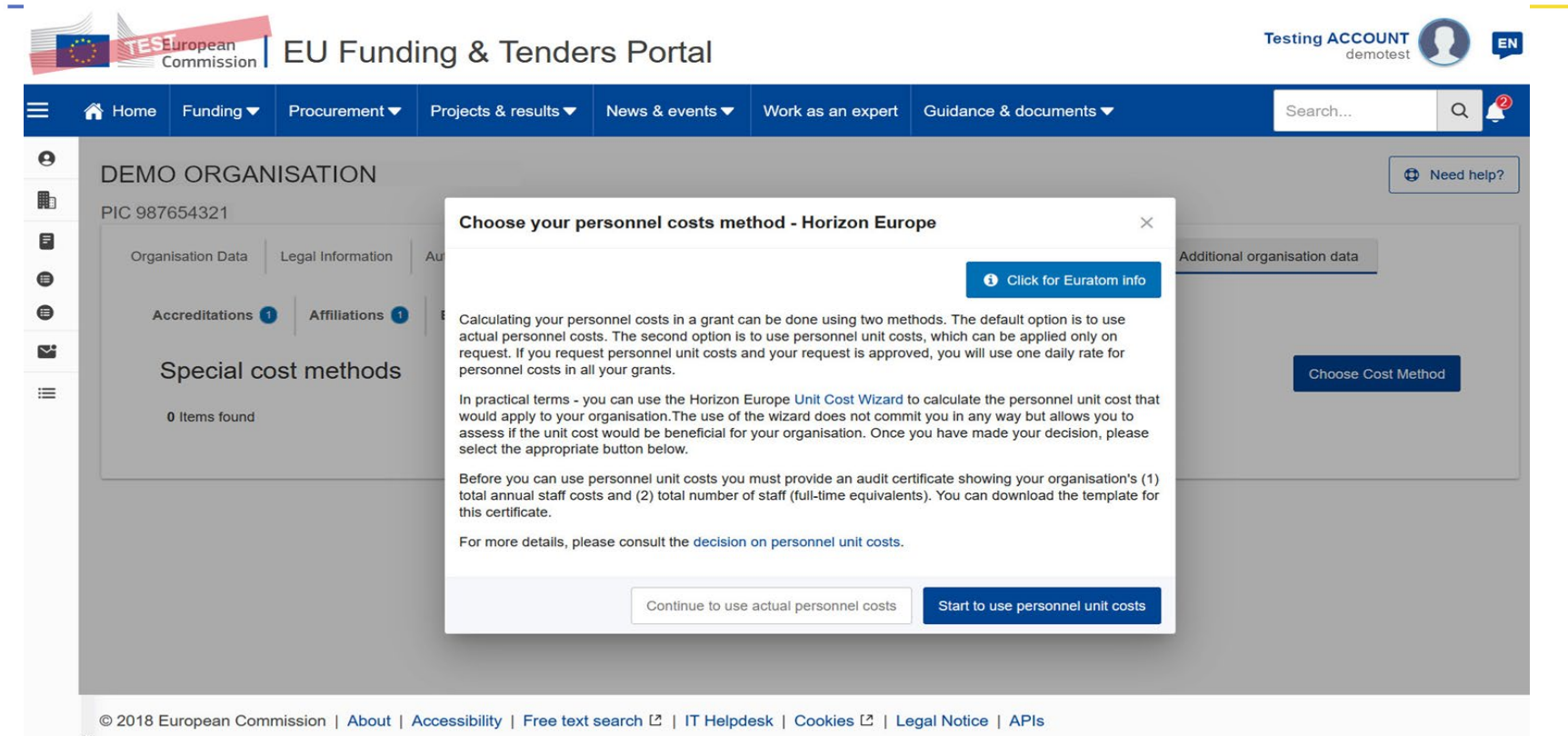

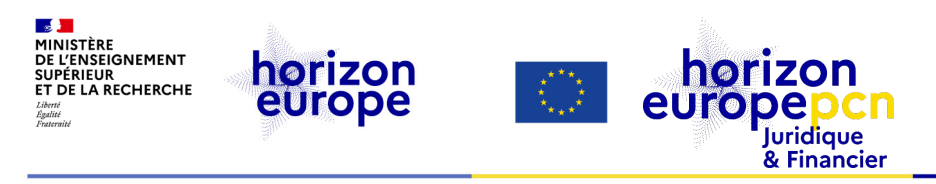

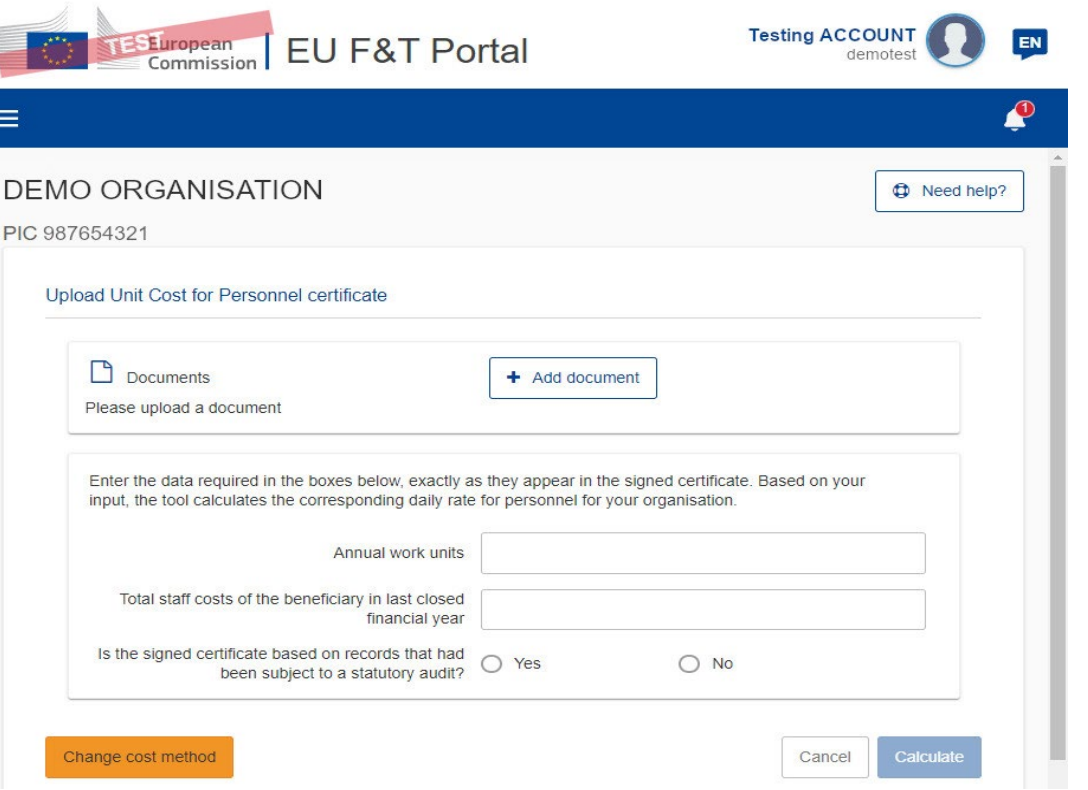

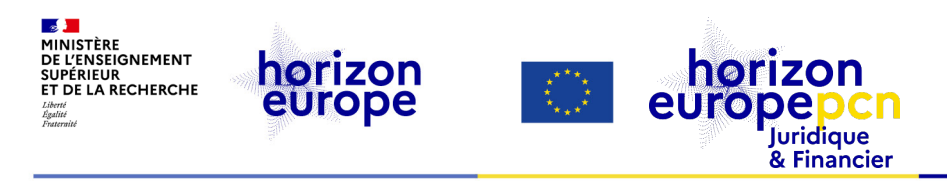

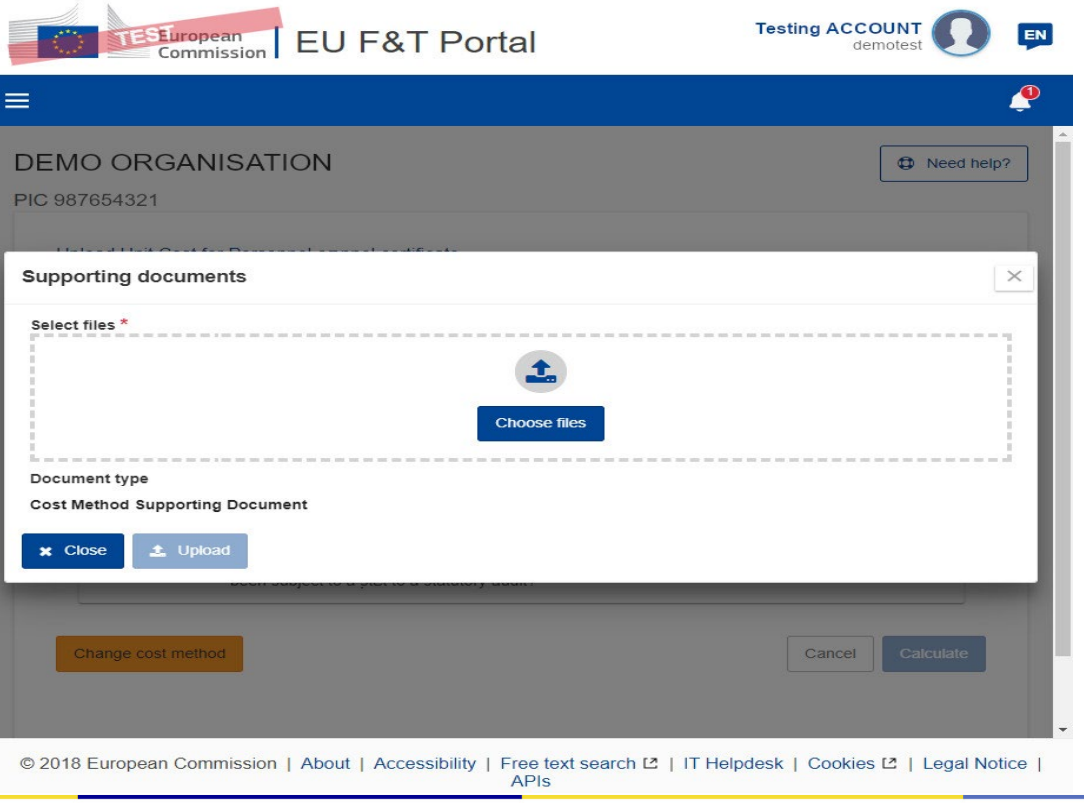

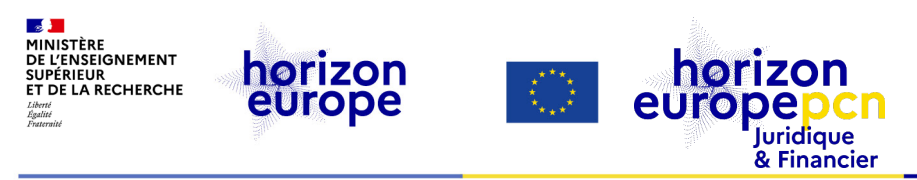

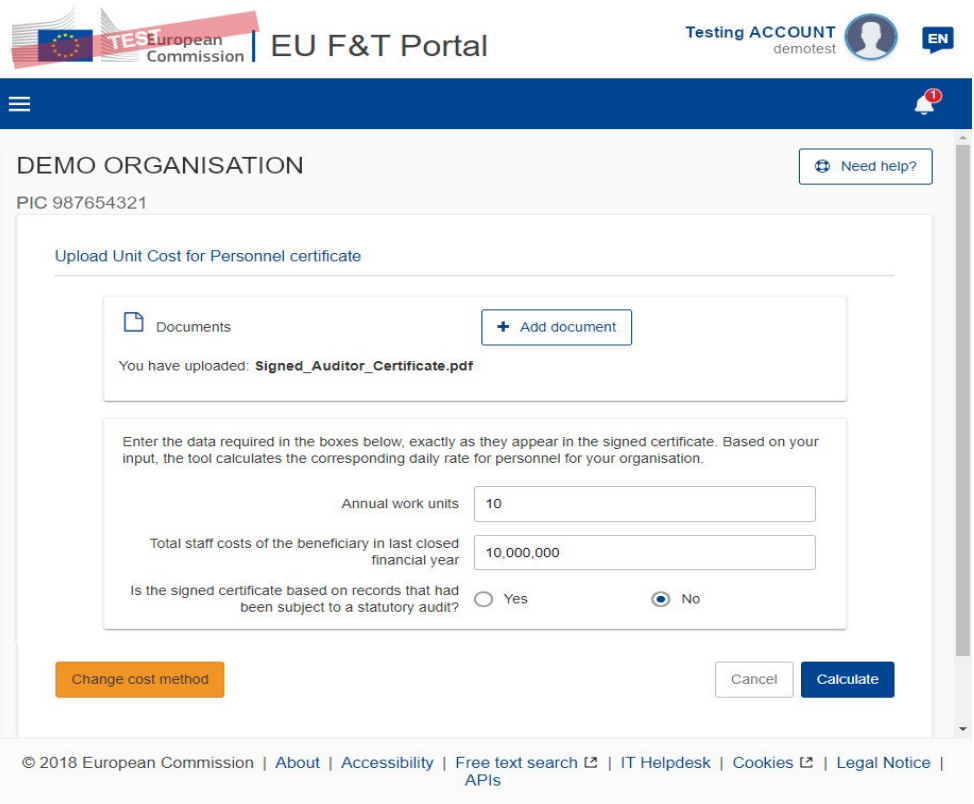

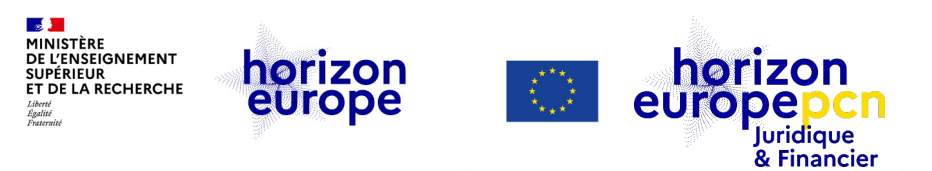

## **La mise à jour du coût unitaire**

Une fois adopté, le **coût unitaire est valable au minimum pour deux ans** et possiblement jusqu'au 31 décembre 2027 (fin du programme).

**Possibilité de le mettre à jour tous les deux ans.**

*Les conventions de subvention en cours ne peuvent pas être amendées pour modifier le coût unitaire.*

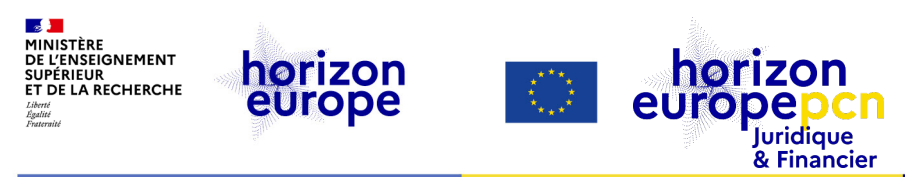

### **Retour aux coûts réels**

Possibilité de **revenir aux coûts réels** (par exemple, si la simplification n'est pas effective) :

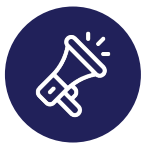

- Les coûts réels s'appliqueront aux **futures subventions** (les subventions en cours ne sont pas concernées)
- Le bénéficiaire n'est pas autorisé à demander à nouveau d'utiliser le coût unitaire du personnel pour le reste du programme Horizon Europe

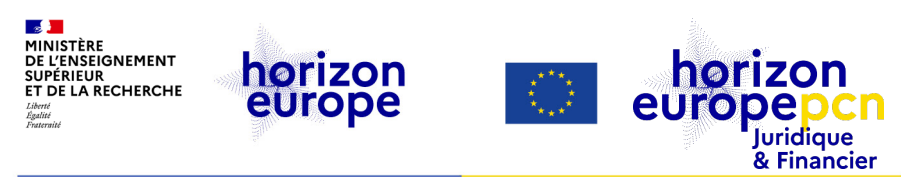

### **Retrait du coût unitaire**

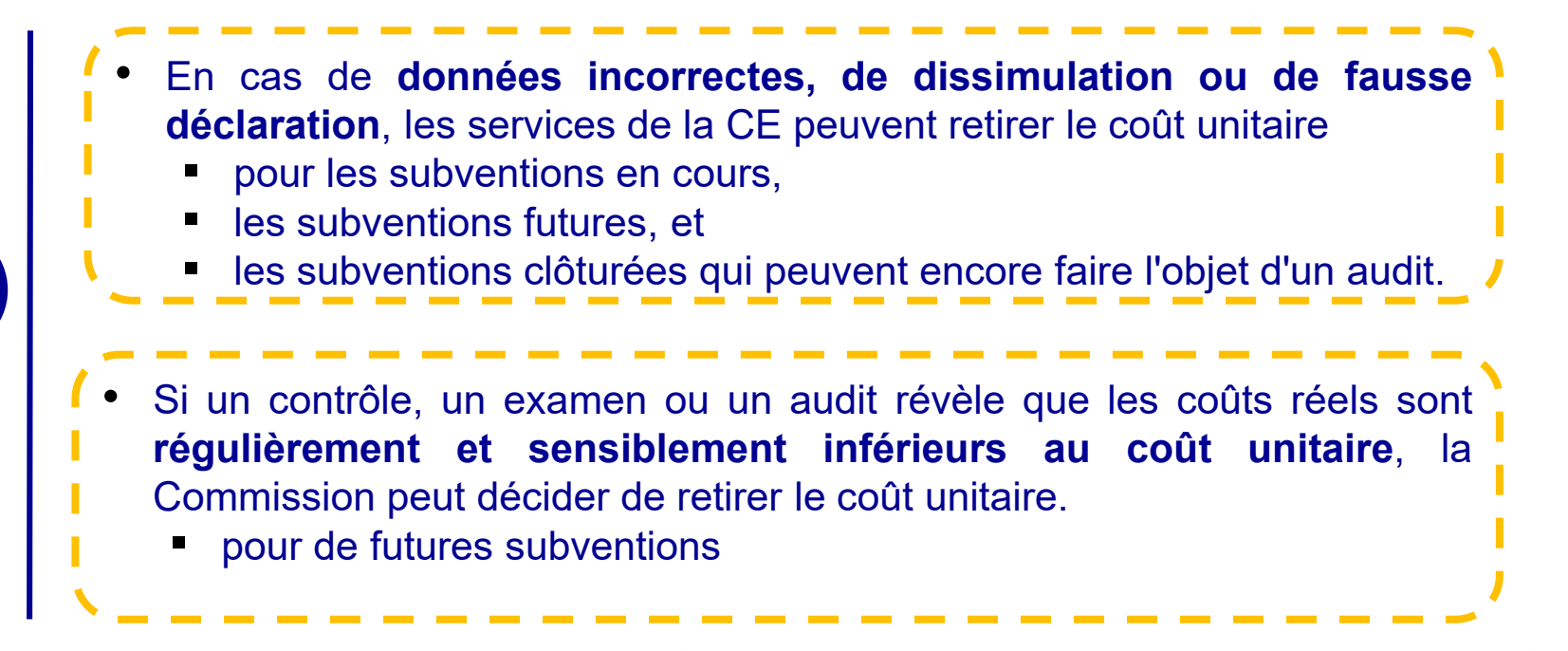

<span id="page-39-0"></span>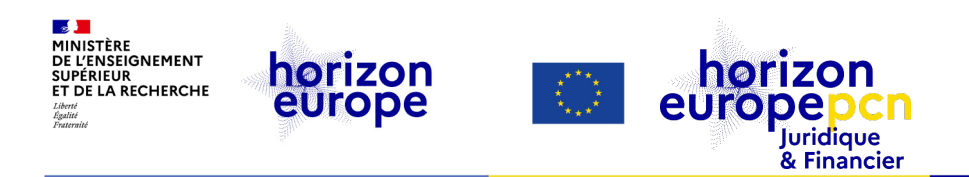

# **3.Comment utiliser le coût unitaire du personnel (PUC) ?**

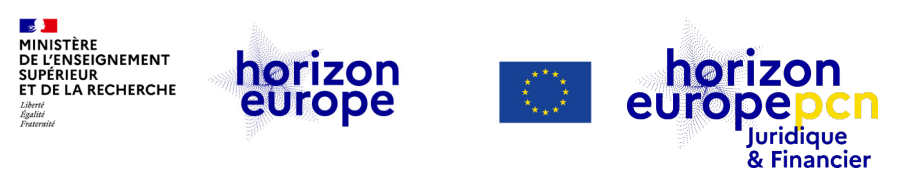

## **Montage du budget : estimation des coûts de personnel avec le PUC ? (1)**

Une fois validé, votre coût unitaire de personnel doit être utilisé dans tous les budgets des propositions que vous soumettez :

### • **Pour les projets en coûts réels**

Le taux journalier « PUC » doit être multiplié par 215 et divisé par 12 afin d'obtenir un coût mensuel.

Ce coût mensuel est multiplié ensuite par le nombre de personnes-mois.

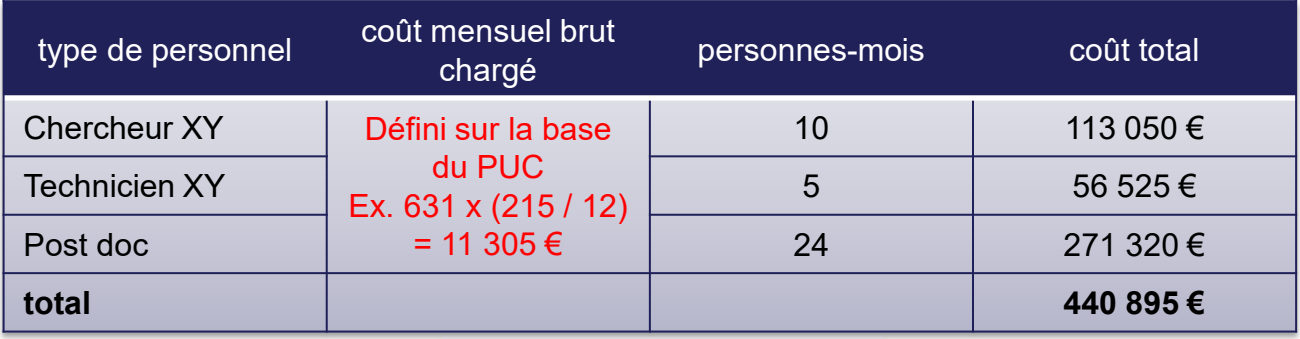

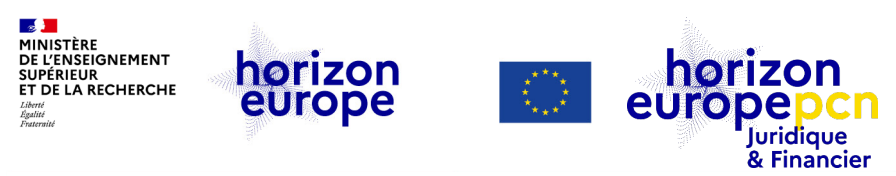

## **Montage du budget : estimation des coûts de personnel avec le PUC ? (2)**

Une fois validé, votre coût unitaire de personnel doit être utilisé dans tous les budgets des propositions que vous soumettez :

### • **Pour les projets en sommes forfaitaires**

Le taux journalier « PUC » doit être multiplié par 215 et divisé par 12 afin d'obtenir un coût mensuel à indiquer dans la Colonne « Cost per item » de la matrice budget lump sum

Le nombre de personnes-mois est indiqué dans la colonne « Items ».

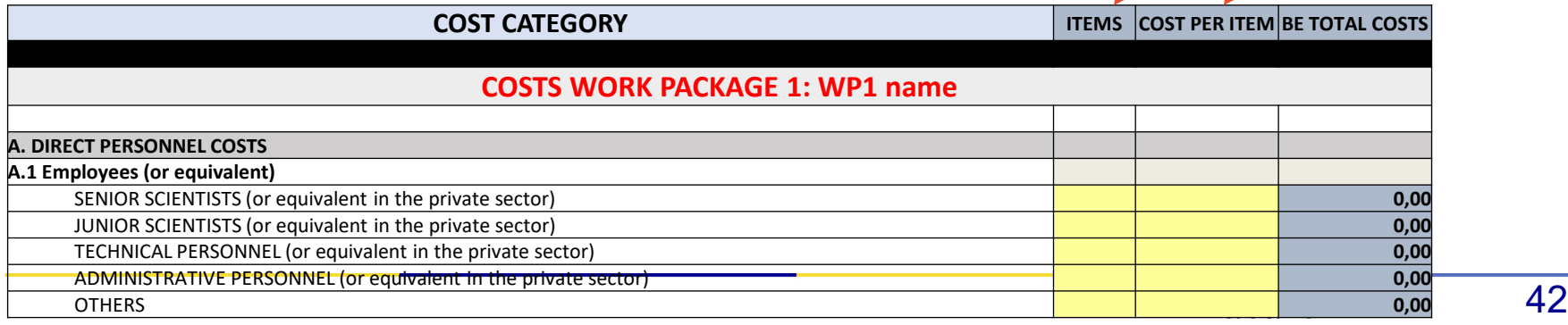

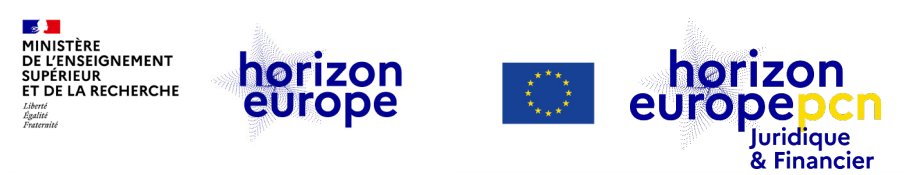

### **Rapports financiers : déclaration des coûts de personnel avec le PUC ?**

• **Pour les projets en coûts réels, selon la formule unique :**

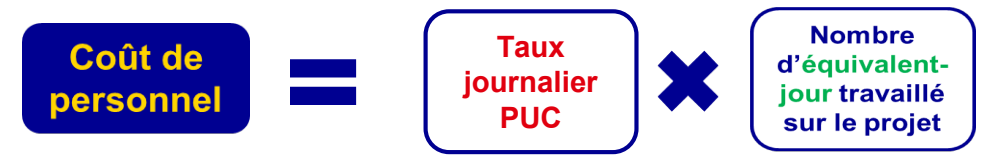

Le taux journalier « PUC » doit être multiplié par le nombre d'équivalents-jours travaillé sur le projet.

- correspond à la somme des jours travaillés sur le projet
- **enregistrés par déclarations mensuelles ou** *via* **l'outil de suivi des temps du bénéficiaire**
- **<del></del> conversion** si enregistrement en heures
- **arrondi** à la demi-journée supérieure ou inférieure

Cf. Webinaire « [Coûts de personnel sous Horizon Europe](https://www.horizon-europe.gouv.fr/webinaire-couts-de-personnel-sous-horizon-europe-35759) » (diapos 31 à 44)

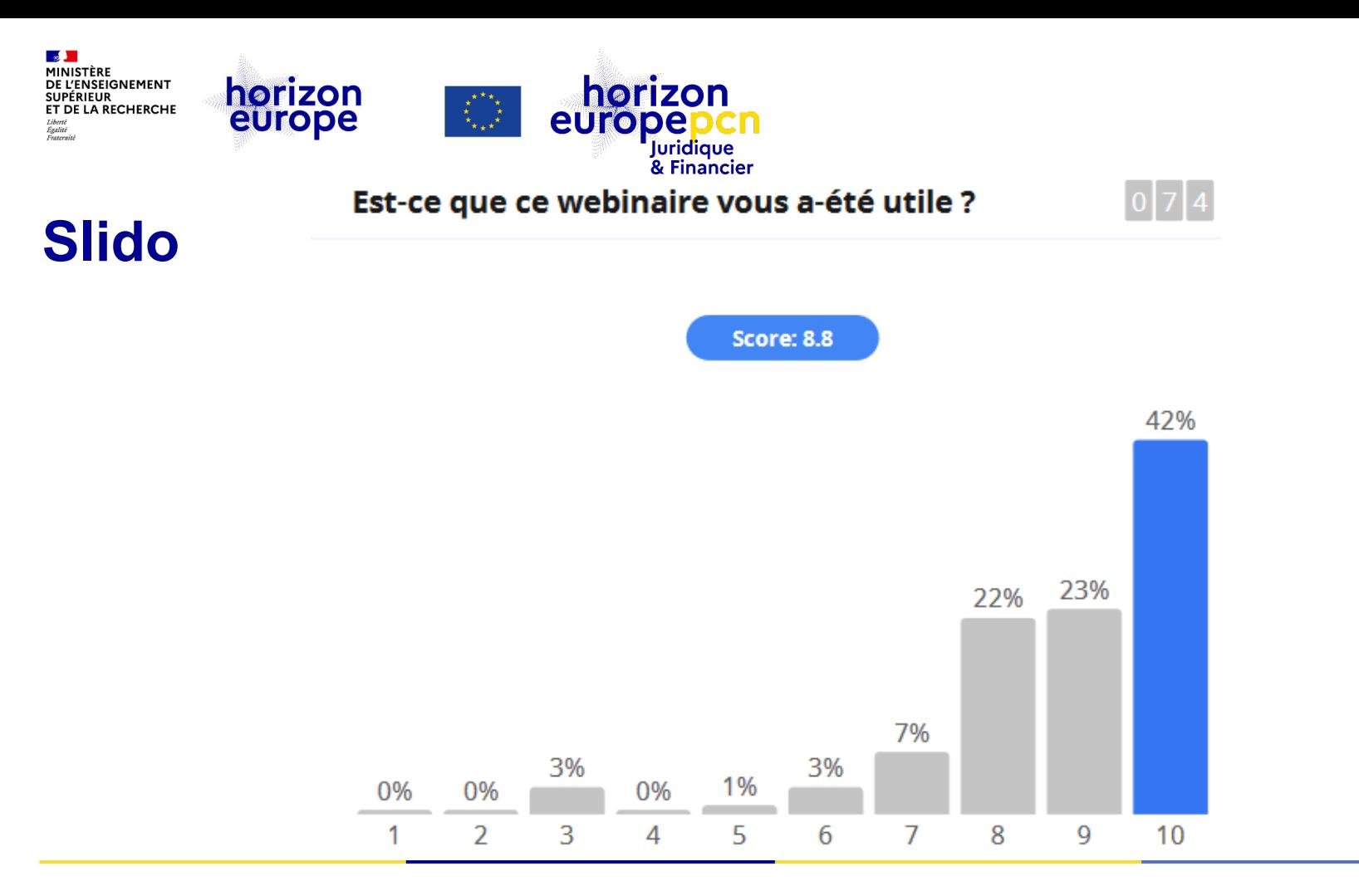

<span id="page-44-0"></span>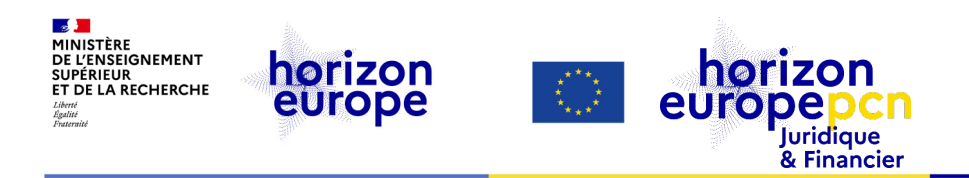

# **4. Ressources utiles**

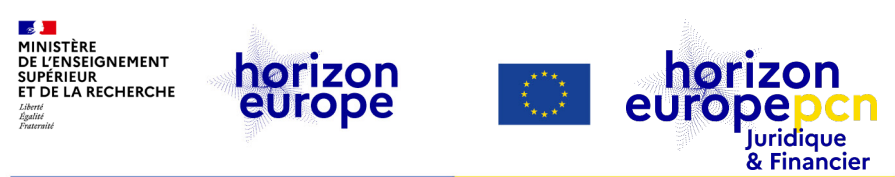

## **Liens utiles (1)**

- Décision autorisant l'utilisation de coûts unitaires pour les frais de personnel dans le cadre des actions des programmes HEU et Euratom [https://ec.europa.eu/info/funding-tenders/opportunities/docs/2021-2027/common/guidance/unit](https://ec.europa.eu/info/funding-tenders/opportunities/docs/2021-2027/common/guidance/unit-cost-decision-personnel-costs_horizon-euratom_en.pdf)cost-decision-personnel-costs\_horizon-euratom\_en.pdf
- Coût unitaire du personnel page dédiée du portail des offres et financements https://ec.europa.eu/info/funding[tenders/opportunities/portal/screen/programmes/horizon/personnel-unit-costs/overview](https://ec.europa.eu/info/funding-tenders/opportunities/portal/screen/programmes/horizon/personnel-unit-costs/overview)
- Wizard (guide virtuel) du coût unitaire du personnel https://ec.europa.eu/info/funding[tenders/opportunities/portal/screen/programmes/horizon/personnel-unit-costs/unit-cost-wizard](https://ec.europa.eu/info/funding-tenders/opportunities/portal/screen/programmes/horizon/personnel-unit-costs/unit-cost-wizard)
- Modèle de certificat d'audit pour le coût unitaire de personnel [https://ec.europa.eu/info/funding-tenders/opportunities/docs/2021-2027/common/temp](https://ec.europa.eu/info/funding-tenders/opportunities/docs/2021-2027/common/temp-form/lev/personnel-unit-cost-audit-certificate_en.docx)form/lev/personnel-unit-cost-audit-certificate\_en.docx

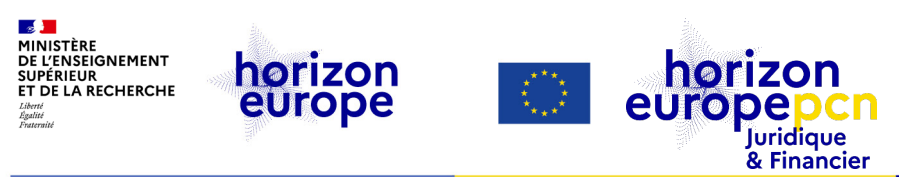

## **Liens utiles (2)**

- Article du PCN sur cette nouvelle option de coût unitaire du personnel <https://www.horizon-europe.gouv.fr/nouvelle-option-cout-unitaire-du-personnel-36876>
- Modèle de convention de subvention annoté, page 69 et suivantes [https://ec.europa.eu/info/funding-tenders/opportunities/docs/2021-](https://ec.europa.eu/info/funding-tenders/opportunities/docs/2021-2027/common/guidance/aga_en.pdf) 2027/common/guidance/aga\_en.pdf

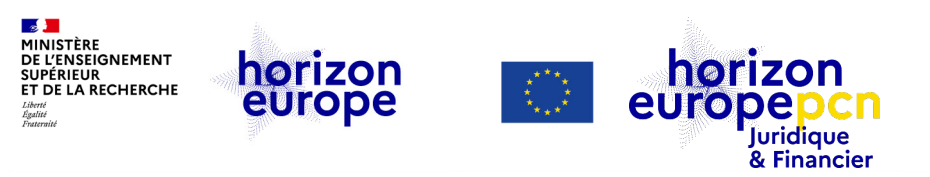

## **Ressources utiles - portail européen**

- *Funding & Tender [Opportunities](https://ec.europa.eu/info/funding-tenders/opportunities/portal/screen/home) Portal :* le « portail européen »
- *IT [How](https://webgate.ec.europa.eu/funding-tenders-opportunities/display/IT/IT+How+to) To* : questions techniques sur le portail de l'IT [Helpdesk](https://ec.europa.eu/info/funding-tenders/opportunities/portal/screen/support/helpdesks/contact-form)

### **Webinaires sur le coût unitaire du personnel :**

- Webinaire « Personnel Unit Cost New cost method in Horizon Europe » du 16 avril 2024 : <https://www.youtube.com/watch?v=UlPgh2-mzuI>
- Webinaire « Personnel Unit Cost New cost method in Horizon Europe » du 19 juin 2024, 14:30-16:00 CET [: https://ec.europa.eu/research/participants/docs/h2020](https://ec.europa.eu/research/participants/docs/h2020-funding-guide/other/event240619.htm) funding-guide/other/event240619.htm

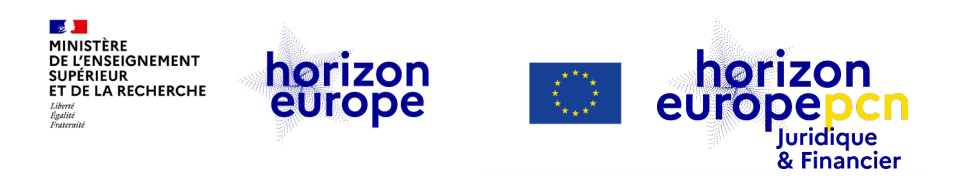

### **Documents de référence sur les règles de participation**

- [Règlement](http://data.europa.eu/eli/reg/2018/1046/oj) financier de l'Union (RFUE) (juil. 2018)
- [Stratégie](https://research-and-innovation.ec.europa.eu/system/files/2020-04/ec_rtd_implementation-strategy_he.pdf) de mise en œuvre (avr. 2020)
- MGA *[Corporate](https://ec.europa.eu/transparency/documents-register/detail?ref=C(2020)3759&lang=fr)* (juin 2020 annexe 1) (version [française](https://ec.europa.eu/info/funding-tenders/opportunities/docs/2021-2027/common/agr-contr/general-mga_fr.pdf))
- MGA *[Corporate](https://ec.europa.eu/info/funding-tenders/opportunities/docs/2021-2027/common/agr-contr/general-mga_horizon-euratom_en.pdf)* pour HEU & Euratom (15 avr. 2022)
- Annexes générales au [programme](https://ec.europa.eu/info/funding-tenders/opportunities/docs/2021-2027/horizon/wp-call/2023-2024/wp-13-general-annexes_horizon-2023-2024_en.pdf) de travail général Horizon Europe pour 2023-2024 (6 déc. 2022)
- MGA *Corporate* [quasi-intégralement](https://ec.europa.eu/info/funding-tenders/opportunities/docs/2021-2027/common/guidance/aga_en.pdf) annoté (version de travail) (1<sup>er</sup> avr. 2023)
- Guide du programme « *Programme guide* » & liste des pays éligibles au [financement](https://www.horizon-europe.gouv.fr/le-guide-du-programme-et-la-liste-des-pays-tiers-eligibles-au-financement-d-horizon-europe) de l'UE

*Nouveauté : publication du MGA [intégralement](https://ec.europa.eu/info/funding-tenders/opportunities/docs/2021-2027/common/guidance/aga_en.pdf) annoté, qui n'est plus en version provisoire.*

*Retrouvez l'ensemble des textes officiels d'HEU [sur cette page](https://www.horizon-europe.gouv.fr/horizon-europe-les-textes-officiels-24560)*

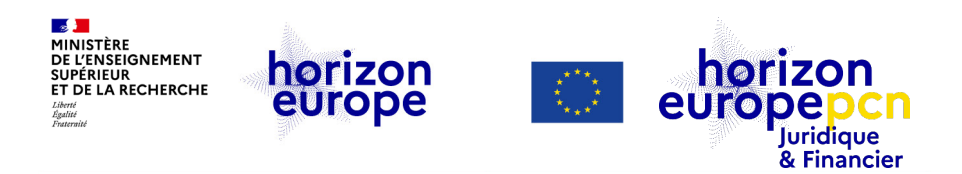

## **Portail français Horizon Europe**

#### **Informations actualisées sur :**

- Le programme-cadre
- Les AAP (contenu enrichi)
- Les manifestations, événements, formations, webinaires à revoir
- **▶ Des témoignages, des conseils**
- Le dispositif national d'accompagnement
- $\triangleright$  Boîte à outil et FAQ
- Fiches pratiques juridiques et financières pour aider au montage et gérer les projets en cours
- Suivi statistique

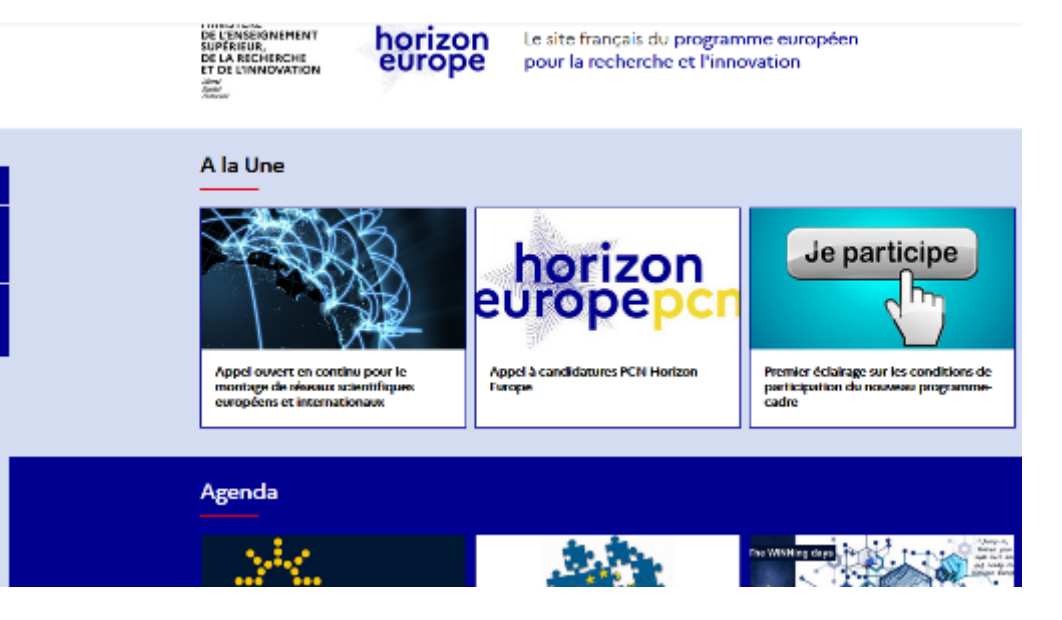

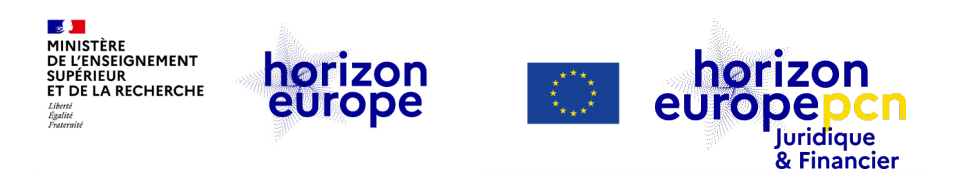

### **Pages dédiées aux questions juridiques et financières [www.horizon-europe.gouv.fr](http://www.horizon-europe.gouv.fr/)**

- [Ressources](https://www.horizon-europe.gouv.fr/ressources-juridiques-et-financieres-24384) juridiques et financières : notre actualité, nos [événements,](https://www.horizon-europe.gouv.fr/fiches-pratiques-du-pcn-juridique-et-financier-31492) nos fiches pratiques HEU, notre boîte à [outils,](https://www.horizon-europe.gouv.fr/boite-outils-du-pcn-juridique-et-financier-28235) nos fiches pratiques [\(H2020](https://www.horizon-europe.gouv.fr/fiches-jurfin-h2020), [HEU](https://www.horizon-europe.gouv.fr/fiches-pratiques-du-pcn-juridique-et-financier-31492)) et FAQ…
- Montage, dépôt et évaluation des [propositions](https://www.horizon-europe.gouv.fr/montage-depot-et-evaluation-des-propositions-29498) : instruments de financement, participation d'entités de pays tiers à HEU, impliquer des entités tierces dans un projet, la procédure d'octroi…
- Préparer le [lancement](https://www.horizon-europe.gouv.fr/preparer-le-lancement-d-un-projet-30458) d'un projet : préparer et signer le GA, gérer la PI…
- [Gérer](https://www.horizon-europe.gouv.fr/gerer-votre-projet-30461) votre projet : règles d'éligibilité des coûts, enregistrer son temps…
- FAQ « Gérer ma [candidature](https://www.horizon-europe.gouv.fr/faq-gerer-ma-candidature-et-mon-projet-31381) et mon projet »
- nos [précédents](https://www.horizon-europe.gouv.fr/recherche/media/replay/tag/juridique-et-financier) webinaires (à revoir)

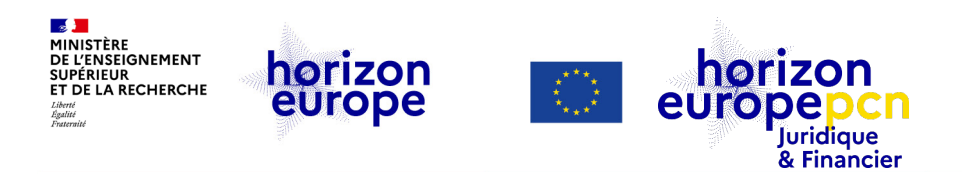

### **Pages dédiées aux questions juridiques et financières Nouveautés**

[Ressources](https://www.horizon-europe.gouv.fr/ressources-juridiques-et-financieres-24384) juridiques et financières : notre actualité, nos événements, nos fiches [pratiques](https://www.horizon-europe.gouv.fr/fiches-pratiques-du-pcn-juridique-et-financier-31492) HEU, notre boîte à [outils](https://www.horizon-europe.gouv.fr/boite-outils-du-pcn-juridique-et-financier-28235), nos FAQ…

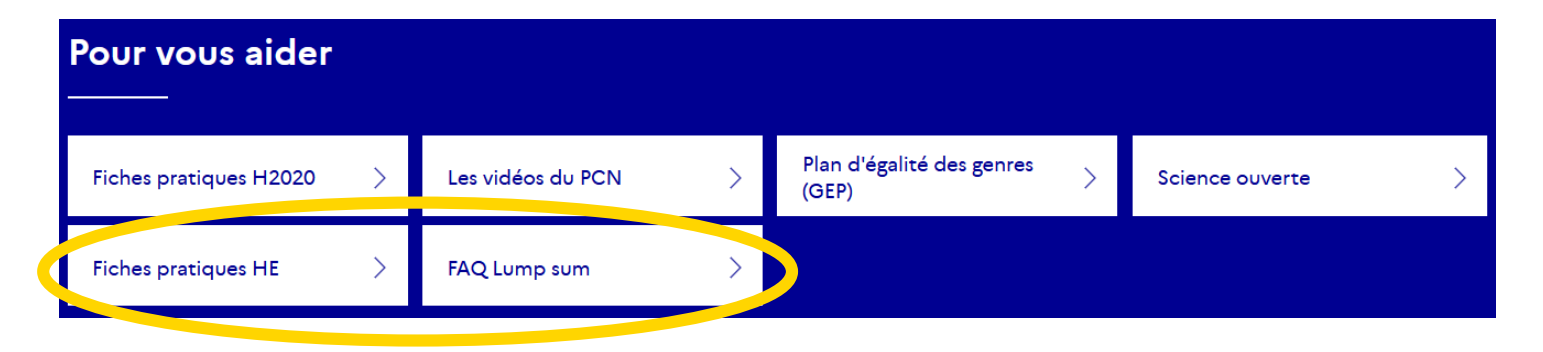

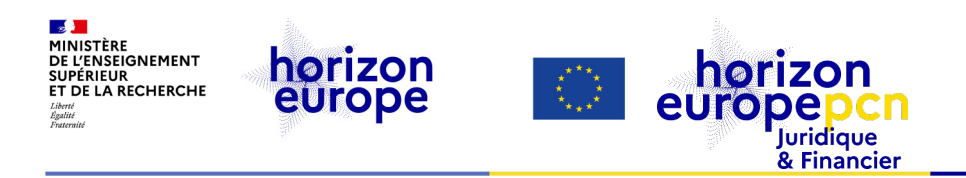

# **MERCI DE VOTRE ATTENTION**